## Graduate Student Member

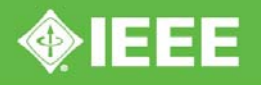

3 Park Avenue, 17th Floor New York, NY 10016-5997 USA

## SUPRAPTO SUPRAPTO

Member #92898618 **Tainan Section** 

www.ieee.org

Bounted **Barry L. Shoop** 2016 IEEE President

2016

**VALUED IFFE MEMBER FOR 2 YEARS** VALID THROUGH 31 DECEMBER 2016

**Advancing Technology** for Humanity

## For membership information visit www.ieee.org/myieee

The Institute of Electrical and Electronics Engineers, Incorporated is a New York not-for-profit corporation. This membership card is for the named member only and is non-transferable. All members of the IFFF shall be governed by IEEE's Constitution, Bylaws, Policies and Code of Ethics.

Additional information can be obtained from the IEEE Contact Center: www.ieee.org/contactcenter +1 800 678 4333 USA & Canada +1 732 981 0060 Worldwide

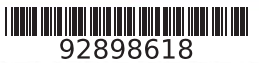